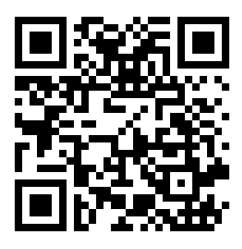

# 11.+12. cvičení – Parciální zlomky

<https://www2.karlin.mff.cuni.cz/~kuncova/vyuka.php>, kuncova@karlin.mff.cuni.cz

### Teorie

Označme

$$
I_n := \int \frac{1}{(1+x^2)^n} \, \mathrm{d}x
$$

Pak

$$
I_1 \stackrel{C}{=} \arctan x
$$
,  $I_{n+1} = \frac{x}{2n(1+x^2)^n} + \frac{2n-1}{2n}I_n$ 

## Algoritmus

- 1. Zkontrolujeme stupně polynomů, případně podělíme.
- 2. Rozložíme jmenovatele na závorky (pro vyšší stupně polynomů: typicky zkusíme uhodnout kořen a pak podělíme mnohočleny).
- 3. Zkontrolujeme, zda nejdou rozložit kvadratické trojčleny.
- 4. Rozložíme na parciální zlomky.
- 5. Zintegrujeme.
- 6. Napíšeme podmínky a určíme otevřené intervaly.

### Příklady

Určete primitivní funkci k daným funkcím:

1. (a) 
$$
f(x) = \frac{x}{(x+1)(x+2)(x+3)}
$$
 (e)  $f(x) = \frac{x^2+1}{(x+1)^2(x-1)}$   
\n(b)  $f(x) = \frac{x}{x^3-1}$  (f)  $f(x) = \frac{1}{x(1+x)(1+x+x^2)}$   
\n(c)  $f(x) = \frac{x^3+1}{x^3-5x^2+6x}$  (g)  $f(x) = \left(\frac{x}{x^2-3x+2}\right)^2$   
\n(d)  $\mathcal{B}f(x) = -\frac{3}{16}\frac{1}{(x^2+1)^2}$  (e)  $f(x) = \frac{x^2+3x-2}{(x-1)(x^2+x+1)^2}$   
\n(e)  $f(x) = \left(\frac{x}{x^2-3x+2}\right)^2$   
\n(f)  $\mathcal{B}f(x) = \frac{x^2+3x-2}{(x-1)(x^2+x+1)^2}$   
\n(g)  $f(x) = \frac{x^2+1}{(x^4+x^2+1)^2}$   
\n(h)  $\mathcal{B}f(x) = \frac{x^2+1}{(x^4+x^2+1)^2}$   
\n(i)  $f(x) = \frac{x^2}{(x^2+2x+2)^2}$  (j)  $f(x) = \frac{1}{(x^3+1)^2}$   
\n(k)  $f(x) = \frac{1}{(x^{10}+2x^5+2)^2}$ 

Matematická analýza 2, 2023/24, Kristýna Kuncová 1

### Zkouškové příklady

Příklady i s řešením máme od doc. Rokyty [https://www2.karlin.mff.cuni.cz/~rok](https://www2.karlin.mff.cuni.cz/~rokyta/vyuka.html) [yta/vyuka.html](https://www2.karlin.mff.cuni.cz/~rokyta/vyuka.html)

3. (a) 
$$
f(x) = \frac{\log^2 x + \log x + 1}{x(\log^2 x - \log x + 1)}
$$

(b) 
$$
f(x) = \frac{e^{3x}}{(e^x + 2)^2(e^x + 1)^2}
$$
  
 $x^2 + x + 1$ 

(c) 
$$
f(x) = \frac{x^2 + x + 1}{(x+3)(x^2 + 2x + 3)}
$$

(d) 
$$
f(x) = \frac{x^4 + 3x^3 + 10x^2 + 12x + 13}{(1+x)(x^2 + x + 3)^2}
$$
  
(e) 
$$
f(x) = \frac{x^4 + x^3 + x^2 + x + 1}{(x+1)(x^2 + x + 3)}
$$

 $x = t$  by extended (proportional proportional proportional proportional proportional proportional proportional proportional proportional  $(36)$ called the polosite  $x^4 + x^2 + 1 = (x^2 + ax + b)(x^2 + cx + c)$ , roznásobte a porovnávejte člen porovnávejte členu po členu  $\frac{1}{2}$  $\sqrt{2p}$  substituce  $t = x<sub>2</sub>$